Документ подписан простой электронной подписью Информация о владельце: ФИО: Шуматов Валентин Борисович

Должность: Ректор<br>Дата поллисания: 29 ДЗ ЯНЭЙАДЬНОЕ ГОСУДАРСТВЕННОЕ бюджет ное образовательное учреждение высшего образования 1cef78fd73d75dc6ecf72fe1eb94feeS87X2OQ5x8285JQ6x34HedQ9MQapp4cbp8eNHый медицинский университет Дата подписания: 29.03.2022 11:03:30 Уникальный программный ключ:

Министерства здравоохранения Российской Федерации

> «Утверждаю» Директор Института терапии и инструментальной диагностики Невзорова В.А. «24» апреля 2020 г.

## ОБРАЗОВАТЕЛЬНАЯ ТЕХНОЛОГИЯ

кейс-задание

Оформление листка временной нетрудоспособности в электронной форме

Дисциплины

Б1.Б.42 Поликлиническая терапия

ПО СПЕЦИАЛЬНОСТИ 31.05.01 Лечебное дело

ФОРМА ОБУЧЕНИЯ: очная

СРОК ОСВОЕНИЯ ОПОП: 6 лет

ТРУДОЕМКОСТЬ ДИСЦИПЛИНЫ: (15 з.е)

ПРОФИЛЬНЫЙ ИНСТИТУТ: Институт терапии и инструментальной диагностики

Владивосток - 2020

При разработке инновационной образовательной технологии учебной дисциплины (модуля) в основу положены:

- 1) ФГОС (ВО) по специальности 31.05.01 Лечебное дело утвержденный Министерством образования и науки РФ «09» февраля 2016г.
- 2) Рабочий учебный план по специальности 31.05.01 Лечебное дело утвержденный Ученым советом ФГБОУ ВО ТГМУ Минздрава России «18» ноября 2016г., Протокол № 3
- Рабочая программа Дисциплины Б1.Б.42 Поликлиническая терапия утвержденный Ученым советом ФГБОУ ВО ТГМУ Минздрава России «\_\_»\_\_\_\_\_\_\_\_20 г., Протокол № 3)
- 4) Образовательная технология одобрена на заседании Института терапии и инструментальной диагностики от «24» апреля 2020 г., протокол № 13

Директор института терапии

и инструментальной диагностики подписки невзорова В.А. Невзорова В.А. *ФИО*

Образовательная технология учебной дисциллины одобрена УМС по специальности 31.05.01 Лечебное дело от «15» декабря 2020 г. Протокол №

Председатель УМС *(Грибань А.Н.) (Грибань А.Н.)* 

*подпись*

**Разработчики:**

• *i .м*

Директор Института терапии и инструментальной диагностики (занимаемая должность)

Доцент Института терапии и инструментальной диагностики (занимаемая должность)

Профессор института терапии и инструментальной диагностики (занимаемая должность)

(полпе (полпись) (подпись) В.А. Невзорова\_ (инициалы, фамилия) I f ! и

> 5 II<br>III<br>I

: |

• - •

*i I t У*

 $: 33$ 

 $1;$   $| \frac{1}{2} \frac{1}{2} \frac{1$ 

\* ' I S II *ш и*

12.X

Г!

■■ ister. *.* i\*-; *%*

М.А. Кабалык (инициалы, фамилия)

Т.А. Бродская (инициалы, фамилия)

## **2 2. ВВОДНАЯ ЧАСТЬ**

#### **2.1. Цель и задачи применения образовательной технологии**

**Цель применения образовательной технологии дисциплины Б1.Б.42 Поликлиническая терапия:** повышение качества подготовки обучающихся по специальности 31.05.01 Лечебное дело путем формирования аналитического мышления, способности к самообучению для повышения уровня сформированности компетенций, овладения трудовыми функциями врача-терапевта участкового, а также личностного роста на протяжении всего периода обучения и в дальнейшей профессиональной деятельности, при этом задачами использования образовательной технологии являются

- закрепление знаний основ Законодательства Российской Федерации в части экспертизы временной нетрудоспособности;

- формирование навыков оформления медицинской документации в практической деятельности врача-терапевта участкового;

- закрепление умений оформление листка временной нетрудоспособности в электронной форме;

- способность к самостоятельному обучению;

- формирование творческого подхода при решении профессиональных задач, путём выбора способов диагностики, лечения, реабилитации и профилактики на основании принципов персонифицированной медицины.

## **2.2. Место образовательной технологии в структуре рабочей программы учебной дисциплины Б1.Б.42 Поликлиническая терапия (ВО) по специальности 31.05.01 Лечебное дело**

2.2.1. Образовательная технология учебной дисциплины Б1 .Б.42 Поликлиническая терапия относится к основной образовательной программе (ВО) по специальности 31.05.01 Лечебное дело

2.2.2. Для использования данной образовательной технологии учебной дисциплины Б1.Б.42 Поликлиническая терапия необходимы знания, умения и навыки, разные уровни сформированных компетенций при обучении по основным образовательным программам высшего образования по специальности Лечебное дело.

**2.3. Требования к результатам освоения образовательной технологии учебной дисциплины Б1.Б.42 Поликлиническая терапия**

*2.3.1. Вид профессиональной деятельности (из соответствующего ФГОС ВО), которые лежат в основе преподавания учебной дисциплины Б1.Б.42 Поликлиническая терапия:*

медицинская деятельность

**2.3.2.Реализация данной образовательной технологии учебной дисциплины Б1.Б.42 Поликлиническая терапия направлено на формирование у обучающихся следующей профессиональной (ПК) компетенции:**

- готовность к ведению медицинской документации (ОПК-6).

**№ п/п Номер/ индекс компетенции Содержание компетенции (или ее части) В результате использования образовательной технологии дисциплины обучающиеся должны: Знать Уметь Владеть Оценочные средства** 1 2 3 4 5 6 7 1. ОПК-6 для специальности 31.05.01 Лечебное дело Готовность к ведению медицинской документации Организационные и правовые основы Законодательства Российской Федерации в части экспертизы временной нетрудоспособно сти Проводить экспертизу временной нетрудоспособн ости и выдавать соответствующи й клинической ситуации документ Навыками заполнения листика временной нетрудоспособ ности в электронной форме Заполненный листок временной нетрудоспособност и в электронной форме

#### **Соответствие компетенции и трудовой функции.**

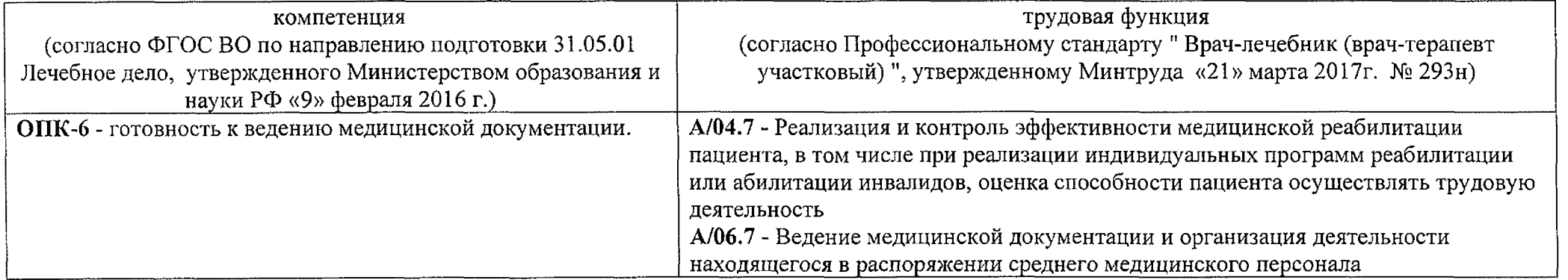

ation in the top workers in the statement of the college of the management of the construction in the second the control and the state of the state of the state of the state of the state of the state of the state of the st

## 3. ОСНОВНАЯ ЧАСТЬ

# 3.1. Объем образовательной технологии дисциплины и виды учебной работы

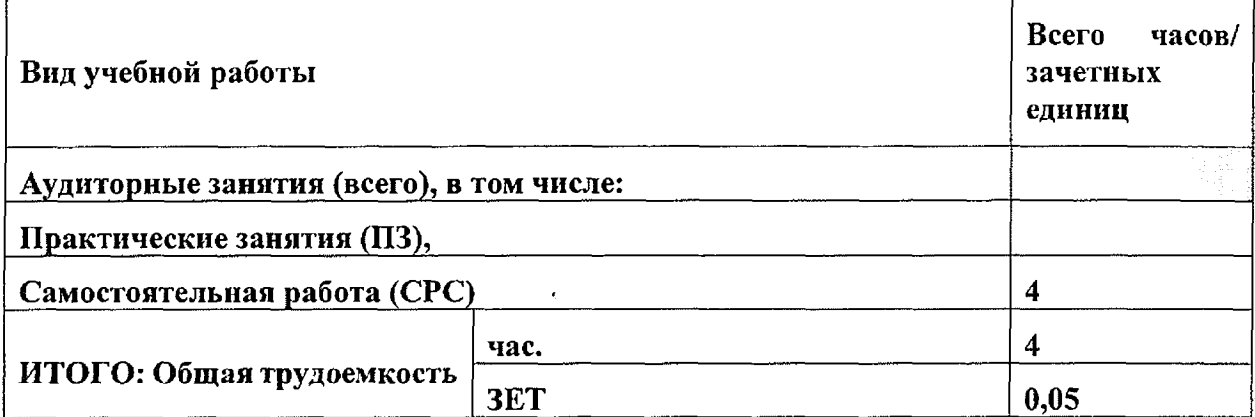

## 3.2.1 Разделы учебной дисциплины и компетенции, которые должны быть освоены при использовании образовательной технологии

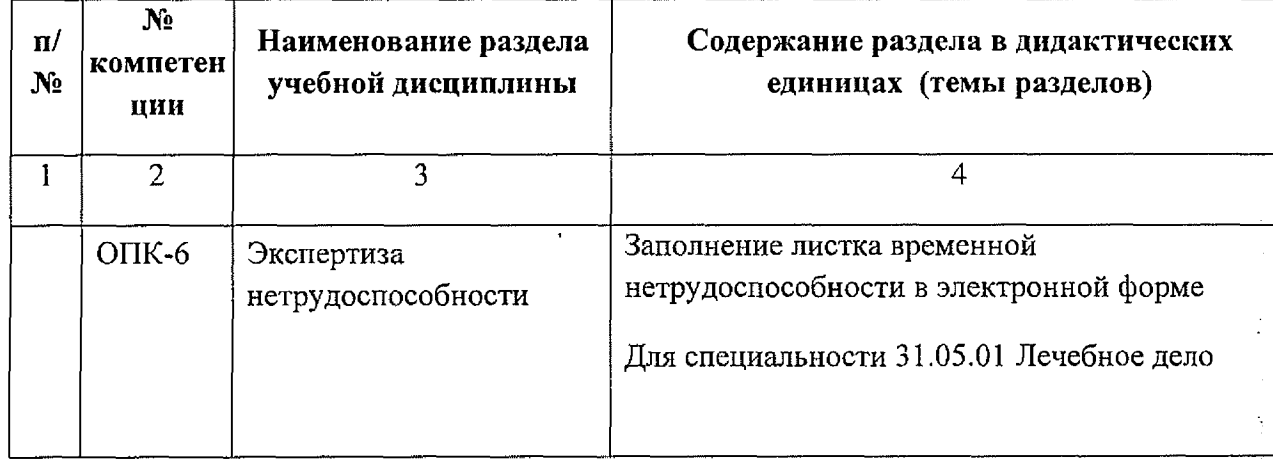

## 3.2.2. Разделы образовательной технологии учебной дисциплины, виды учебной деятельности и формы контроля

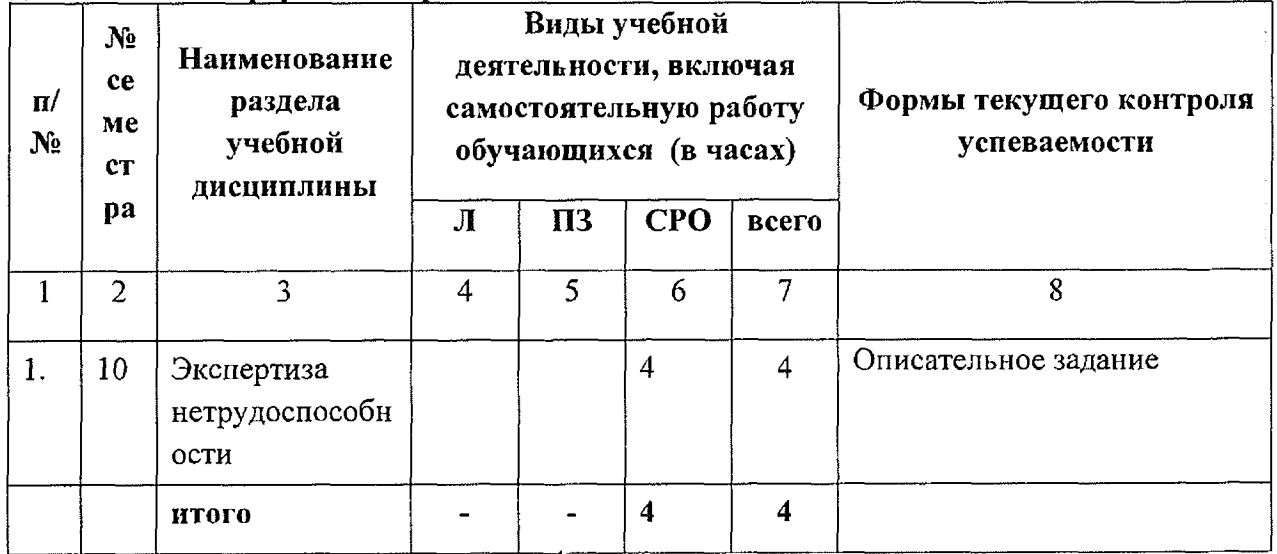

complete and the state of the state of the state of the state of the state of the state of the state of the state of the state of the state of the state of the state of the state of the state of the state of the state of t

ž, ś

ia<br>S

**CHECKBAN** 

 $\frac{1}{2\sqrt{2}}$ 

## **3.3. САМОСТОЯТЕЛЬНАЯ РАБОТА**

#### **3.1. Объем образовательной технологии дисциплины (модуля) и виды учебной работы**

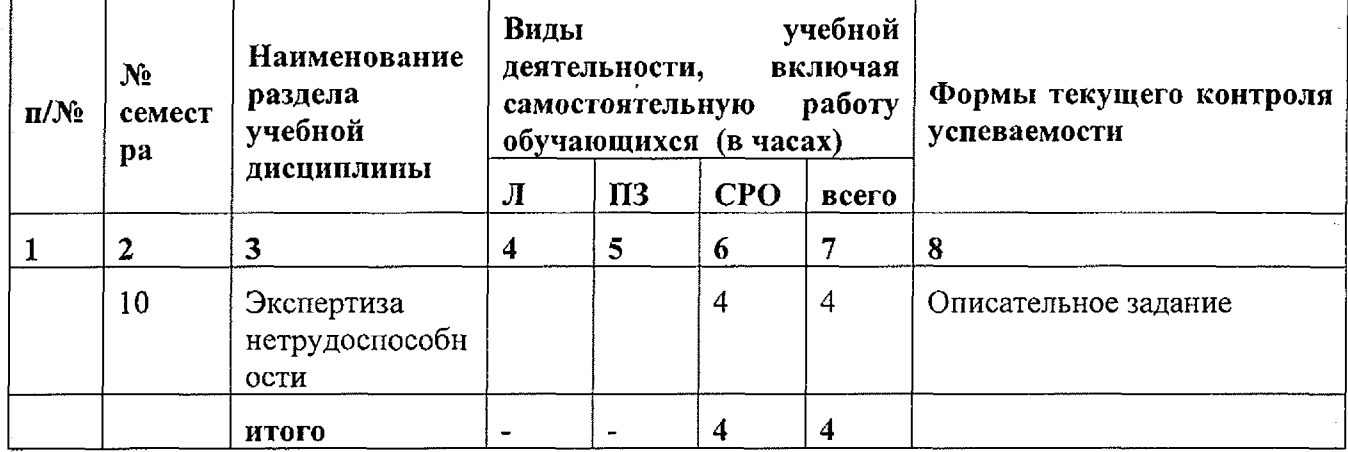

### **3.3.1. Виды СРС1**

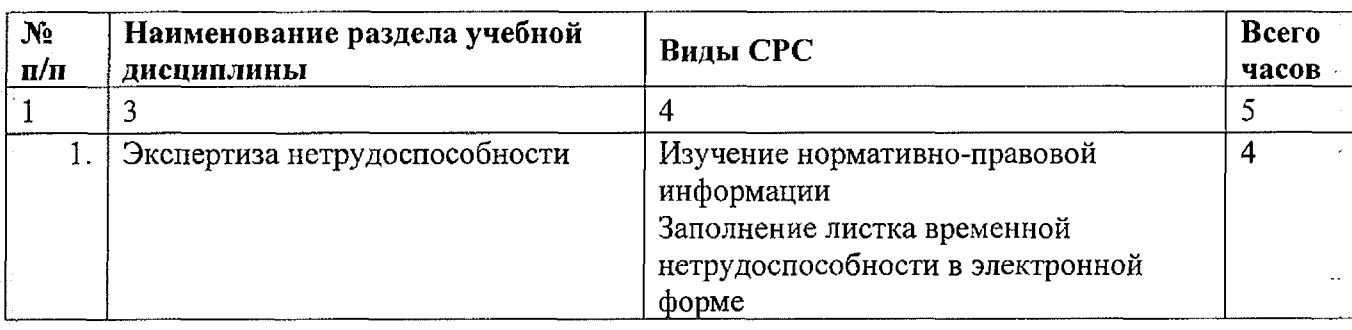

#### **3.3.2. Информационное обеспечение образовательной технологии.**

- 1. Презентация лекции.
- 2. Программа для ПК «Листок нетрудоспособности (DisabilityBlankl60) v .l.6.27»

3. Приказ Минздравсоцразвития России от 29.06.2011 N 624н (ред. от 10.06.2019) "Об утверждении Порядка выдачи листков нетрудоспособности"

4. Приказ Министерства здравоохранения Российской Федерации (Минздрав России) от 23 августа 2016 г. N 625н г. Москва "Об утверждении Порядка проведения экспертизы временной нетрудоспособности"

## **3.3.3. Контрольные вопросы к оценке уровня усвоения учебной дисциплины Б1.Б.42 Поликлиническая терапия с использованием образовательной технологии,**

1. Как осуществляется экспертиза временной нетрудоспособности?

2. Каков порядок выдачи листок временной нетрудоспособности?

3. Каковы особенности выдачи листка временной нетрудоспособности в электронной форме?

4. Каковы особенности заполнения формы листка временной нетрудоспособности в электронной форме?

<sup>1</sup>*Виды самостоятельной работы: написание рефератов, написание истории болезни, подготовка к занятиям, подготовка к тестированию, подготовка к текущему контролю, подготовка к промежуточной аттестации, подготовка к итоговой аттестации и т,д.*

## **3.4. ОЦЕНОЧНЫЕ СРЕДСТВА ДЛЯ КОНТРОЛЯ УСПЕВАЕМОСТИ И РЕЗУЛЬТАТОВ ОСВОЕНИЯ ОБРАЗОВАТЕЛЬНОЙ ТЕХНОЛОГИИ УЧЕБНОЙ ДИСЦИПЛИНЫ Б1.Б.42 Поликлиническая терапия**

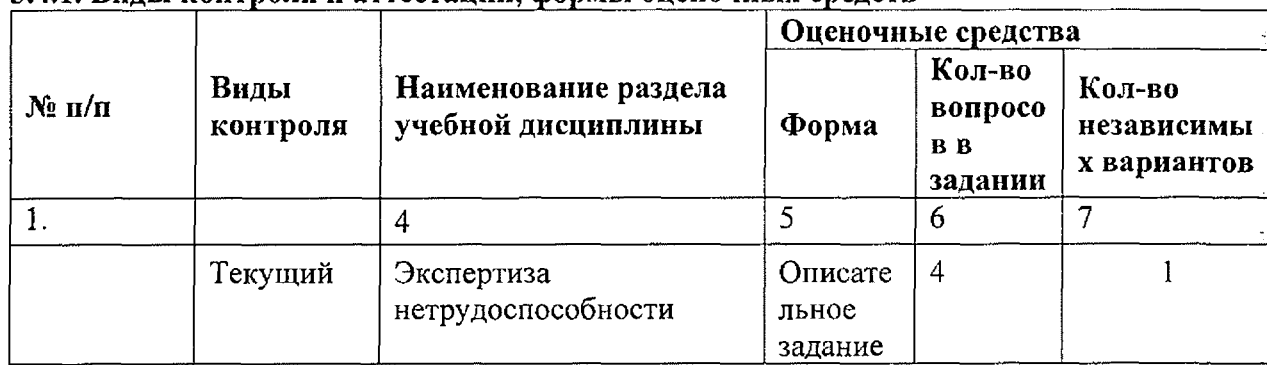

## **3.4Л. Виды контроля и аттестации, формы оценочных средств**

## <u>3.4.2.Примеры оценочных средств $^{\prime}$ :  $^{-\prime}$ </u>

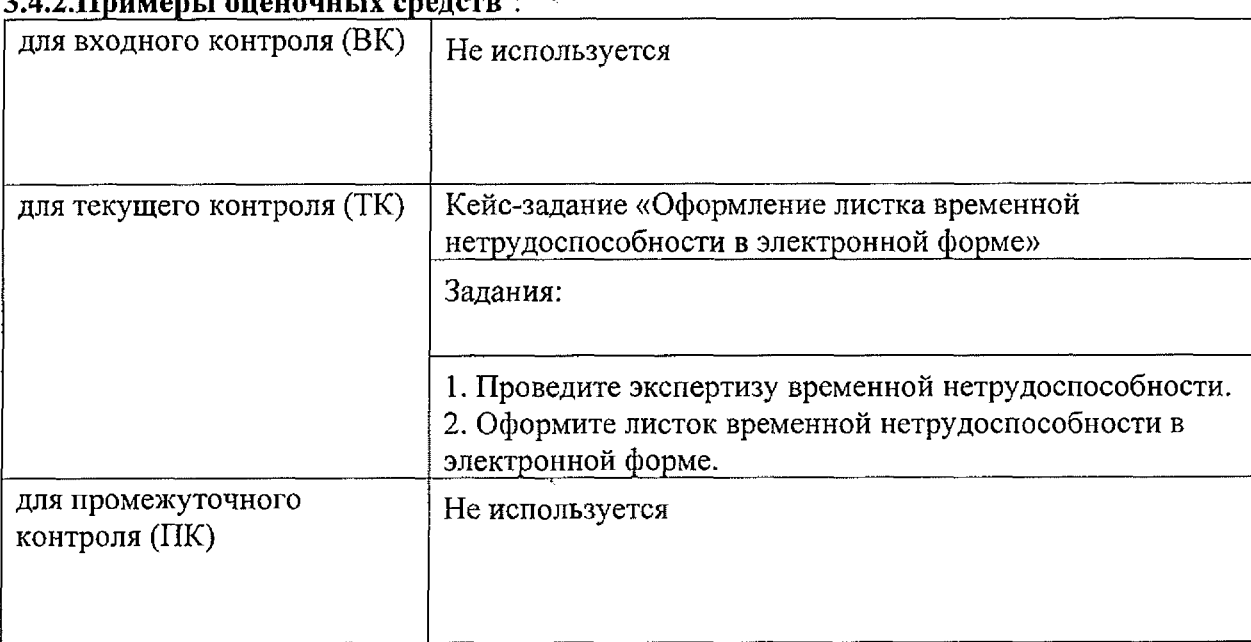

## **3.5. УЧЕБНО-МЕТОДИЧЕСКОЕ И ИНФОРМАЦИОННОЕ ОБЕСПЕЧЕНИЕ** ОБРАЗОВАТЕЛЬНОЙ **Поликлиническая терапия**

## **3.5.1. Основная литература3**

| $N_2$<br>n/<br>$\mathbf{u}$ | Наименование                                                            | Автор (ы)                                            | Год, место<br>издания                                     | Кол-во экземпляров                                                  |               |
|-----------------------------|-------------------------------------------------------------------------|------------------------------------------------------|-----------------------------------------------------------|---------------------------------------------------------------------|---------------|
|                             |                                                                         |                                                      |                                                           | В библиотеке                                                        | на<br>кафедре |
|                             |                                                                         |                                                      |                                                           |                                                                     | υ             |
|                             | <b>E1.E.42</b><br>Поликлиническая<br>терапия<br>[Электронный<br>pecypc] | учебник / под ред.<br>И.Л. Давыдкина,<br>Ю.В. Щукина | $M_{\cdot}$ :<br>ГЭОТАР-<br>Медиа,<br>$2016. - 688$<br>c. | http://www.stud<br>medlib.ru/ru/bo<br>ok/ISBN978597<br>0438213.html |               |

<sup>&</sup>lt;sup>2</sup> Указывается не менее 3-ех заданий по всем видам контроля для каждого семестра

<sup>3</sup>*Основная учебная литература включает в себя 1-2 учебника, изданных за последние 5 лет, )-3 учебных пособий, изданных за последние 5 лет, лекции (печатные ti/или электронные издания) по учебным дисциплинам (модулям)*

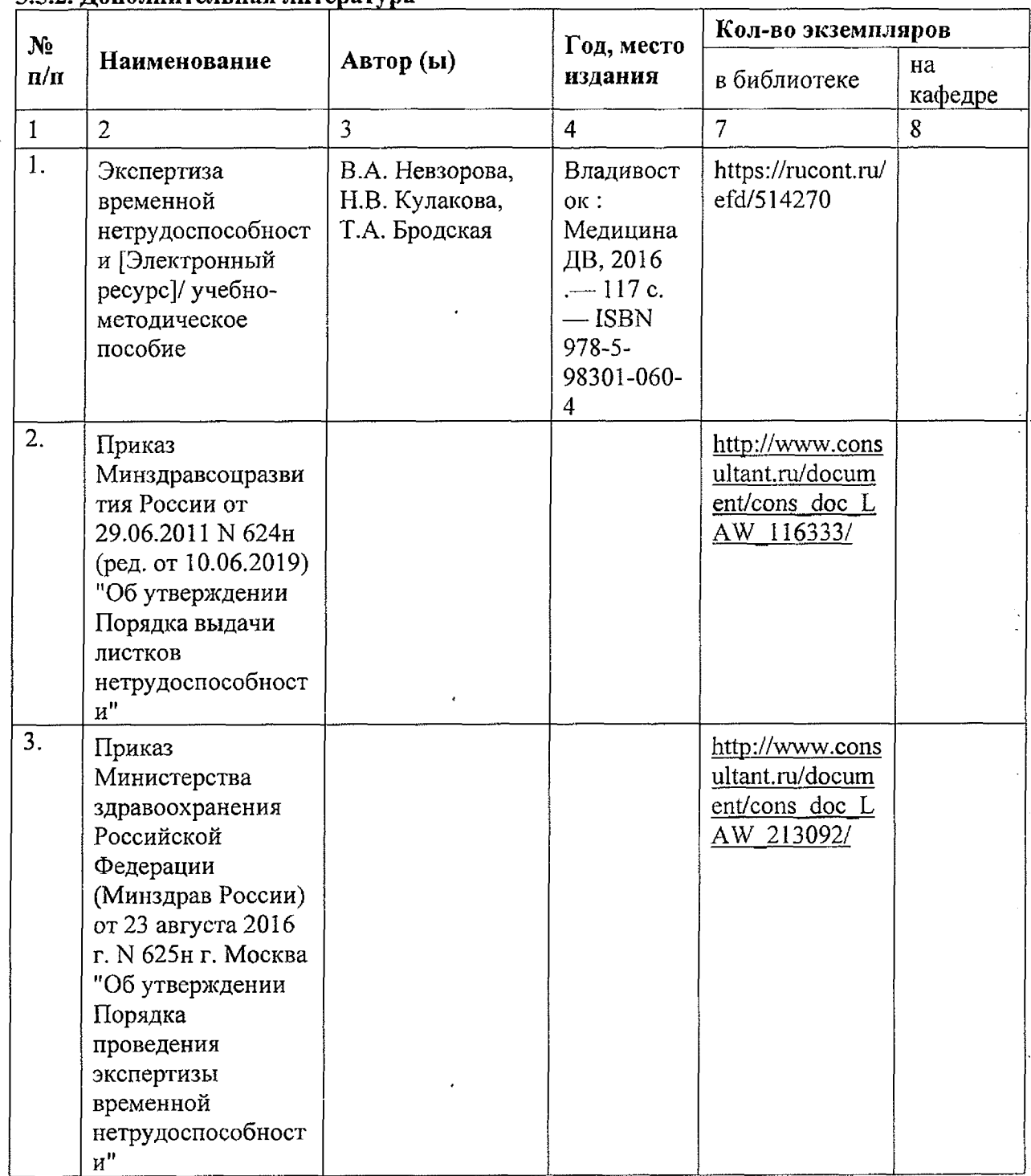

1454, 2014 1985年12月 2012年22月

662402325

**CONTRACTOR** 

**COMMANDER** 

接触 **December** 

r)<br>1

## **3.5.2. Дополнительная литература4**

## **3.5.3. Интернет-ресурсы.**

- 1. ЭБС «Консультант студента» <http://studmedlib.ru>
- 2. Национальный цифровой ресурс Руконт межотраслевая электронная библиотека (ЭБС) на базе технологии Контекстум <https://rucont.ru/>
- 3. Web ИРБИС <http://lib.tgmu.ru/>
- 4. Интернет-портал BookUp. <http://books-up.ru/>

<sup>4</sup> *Дополнительная учебная литература содержит дополнительный материал к основным разделам программы и включает учебно-методические пособия, изданные в ГБОУ ВПО ТГМУ Минздрава России машинописные работы кафедры***,** *и содержит не более Зх изданных за последние 5 лет печатных и/или электронных изданий по учебным дисциплинам (модулям) базовой части всех циклов*

5. Электронная библиотечная система ЮРАЙТ. http://www.biblio-online.ru

## 3.6. Материально-техническое обеспечение образовательной технологии учебной дисциплины Б1.Б.42 Поликлиническая терапия

- Технические средства обучения: компьютер

- Программа «Листок нетрудоспособности (DisabilityBlank160) v.1.6.27».

## 3.7. Образовательная технология учебной дисциплины (модуля) и междисциплинарные связи с последующими дисциплинами и практиками<sup>5</sup>

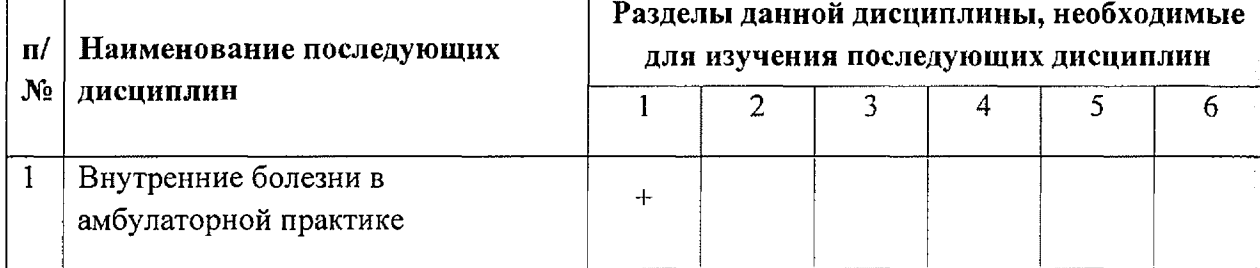

#### 4. Методические рекомендации по применению образовательной технологии дисциплины:

Обучение складывается из изучения нормативно-правовой информации (2 часа) и выполнения кейс-задания (2 часа). В свою очередь выполнение кейс-задания состоит из проведения экспертизы временной нетрудоспособности (1 час.) и оформления листка временной нетрудоспособности в электронной форме (1 час.). Применение образовательной технологии учебной дисциплины Б1.Б.42 Поликлиническая терапия по специальности 31.05.01 Лечебное дело способствует развитию профессиональных компетенций, в части закрепления знаний основ Законодательства Российской Федерации в части экспертизы временной нетрудоспособности, формирования навыков оформления медицинской документации в практической деятельности врача-терапевта участкового, закрепления умений оформление листка временной нетрудоспособности в электронной форме, способности к самостоятельному обучению, формирования творческого подхода при решении профессиональных задач, путём выбора способов диагностики, лечения, реабилитации и профилактики на основании принципов персонифицированной медицины..

Самостоятельная работа с применением образовательной технологии «Оформление листка временной нетрудоспособности в электронной форме» проводятся в виде заполнения формы листка временной нетрудоспособности в электронной форме, письменных ответов на тестовые задания, подразумевает подготовку по теоретическим основам освоенной дисциплины.

Работа с учебной литературой рассматривается как вид самостоятельной работы. По использованию образовательной технологии разработаны методические рекомендации для обучающихся и преподавателей.

Во время применения образовательной технологии учебной дисциплины Б1.Б.42 Поликлиническая терапия обучающиеся выполняют задания кейс-задания, в частности: оформляют листок ременной нетрудоспособности в электронной форме с использованием программы «Листок нетрудоспособности (DisabilityBlank160) v.1.6.27» Обучающиеся из

а) государственный экзамен \_

<sup>&</sup>lt;sup>5</sup> Если учебная дисциплина (модуль) не имеет последующих учебных дисциплин (модулей), то указывается ее связь с итоговой государственной аттестацией (выделите выбранный вариант):

б) защита выпускной квалификационной работы (ВКР)

числа лиц с ограниченными возможностями здоровья обеспечены электронными образовательными ресурсами в формах, адаптированных к ограничениям их здоровья.

Результаты освоения образовательной технологии учебной дисциплины Б1.Б.42 Поликлиническая терапия 31.05.01 Лечебное дело включены в паспорт компетенций выпускника и Государственную итоговую аттестацию.

No. 2002/2012

ă

Parties and the

Man Territoria (MAR)<br>2007 - Paris Maria (Maria Angelia)

abore to placific 12 小さんのあいの (時間) 

**ALWAY AND** 

ž, 

÷,

(時程を)過失(および)

**AMAR** 

휴

ŧ

 $-9533(1)$ ta<br>Sa

## Федеральное государственное бюджетное образовательное учреждение высшего образования

«Тихоокеанский государственный медицинский университет» Министерства здравоохранения Российской Федерации Институт терапии и инструментальной диагностики

#### Кейс-задача

«Листок временной нетрудоспособности в электронной форме»

учебной дисциплины Б1.Б.42 Поликлиническая терапия 31.05.01 Лечебное дело

#### Задания:

1) Ознакомьтесь с приказом Министерства здравоохранения Российской Федерации (Минздрав России) от 23 августа 2016 г. N 625н "Об утверждении Порядка проведения экспертизы временной нетрудоспособности".

2) Проведите экспертизу временной нетрудоспособности.

3) Ознакомьтесь с приказом Минздравсоцразвития России от 29.06.2011 N 624н "Об утверждении Порядка выдачи листков нетрудоспособности"

4) Оформите листок временной нетрудоспособности в электронной форме с использованием программы «Листок нетрудоспособности (DisabilityBlankl60) v. 1.6.27».

> - 3  $\frac{1}{2}$

> > ■« -г

#### Критерии оценки:

- оценка «зачтено» выставляется, если все задания правильно.

- оценка «не зачтено» если хотя бы одно задание выполнено неправильно.

В.А. Невзорова Составители М.А. Кабалык Т.А. Бродская

«24» апреля 2020 г.

Федеральное государственное бюджетное образовательное учреждение высшего образования «Тихоокеанский государственный медицинский университет» Министерства здравоохранения Российской Федерации

Институт терапии и инструментальной диагностики

## УТВЕРЖДЕНО

на заседании института терапии и инструментальной диагностики протокол № 13 от «24» апреля Директор В.А. Невзорова\_\_\_\_

## МЕТОДИЧЕСКИЕ РЕКОМЕНДАЦИИ ДЛЯ ПРЕПОДАВАТЕЛЕЙ

ОБРАЗОВАТЕЛЬНАЯ ТЕХНОЛОГИЯ

кейс-задание

Оформление листка временной нетрудоспособности в электронной форме

Дисциплины

Б1.Б.42 Поликлиническая терапия

#### ПО СПЕЦИАЛЬНОСТИ 31.05.01 Лечебное дело

ФОРМА ОБУЧЕНИЯ: очная

СРОК ОСВОЕНИЯ ОПОП: 6 лет

ТРУДОЕМКОСТЬ ДИСЦИПЛИНЫ: (15 з.е)

ПРОФИЛЬНЫ Й ИНСТИТУТ: Институт терапии и инструментальной диагностики

Составители:

Невзорова В.А., д.м.н., профессор, директор института терапии и инструментальной диагностики

Кабалык М.А., к.м.н., доцент института терапии и инструментальной диагностики Бродская Т.А., д.м.н., профессор института терапии и инструментальной диагностики

Рецензент: Соляник Е.В., д.м.н., профессор (Ф.И.О., ученая степень, звание, должность)

Владивосток - 2020 г.

#### СТРУКТУРА РЕКОМЕНДАЦИЙ

#### 1. Тема кейс - задания:

«Оформление листка временной нетрудоспособности в электронной форме»

Мотивация образовательной технологии при изучении темы. Обучение складывается из заполнения формы листка временной нетрудоспособности в электронной форме (4 час.). включающих ознакомление с информационным блоком (2 час.), проведение экспертизы нетрудоспособности час.) оформление листка временной временной  $(1)$  $\mathbf{M}$ нетрудоспособности в электронной форме (1 час.). Применение образовательной технологии учебной диспиплины Б1.Б.42 Поликлиническая терапия по специальности 31.05.01 Лечебное дело способствует развитию профессиональных компетенций, в части закрепления знаний основ Законодательства Российской Федерации в части экспертизы временной нетрудоспособности, формирования навыков оформления медицинской документации в практической деятельности врача-терапевта участкового, закрепления умений оформление нетрудоспособности в электронной способности листка временной dopme, самостоятельному обучению, формирования творческого подхода при решении профессиональных задач, путём выбора способов диагностики, лечения, реабилитации и профилактики на основании принципов персонифицированной медицины..

Самостоятельная работа с применением образовательной технологии «Оформление листка временной нетрудоспособности в электронной форме» проводятся в виде заполнения формы листка временной нетрудоспособности в электронной форме, письменных ответов на тестовые задания, подразумевает подготовку по теоретическим основам освоенной дисциплины.

Работа с учебной литературой рассматривается как вид самостоятельной работы. По использованию образовательной технологии разработаны методические рекомендации для обучающихся и преподавателей.

Во время применения образовательной технологии учебной дисциплины Б1.Б.42 Поликлиническая терапия обучающиеся выполняют задания кейс-задания, в частности оформляют листок ременной нетрудоспособности в электронной форме с использованием программы «Листок нетрудоспособности (DisabilityBlank160) v.1.6.27».

#### 2. Цели кейс - задания.

 $2.1.$ Общая цель: Изучение темы направлено на формирование компетенций: Готовность к ведению медицинской документации (ОПК-6).

#### $2.2.$ Конкретные цели и задачи.

## В результате применения образовательной технологии при изучении темы обучающиеся должны:

I уровень-«иметь представление» - обучающиеся должны иметь предоставления о прицепах ведения медицинской документации.

II уровень - «знать» - организационные и правовые основы Законодательства Российской Федерации в части экспертизы временной нетрудоспособности.

III уровень - «уметь» - проводить экспертизу временной нетрудоспособности и выдавать соответствующий клинической ситуации документ.

IV уровень - «владеть» - навыками заполнения листика временной нетрудоспособности в электронной форме.

#### **6. Этапы проведения занятия по итогам кейс - задания.**

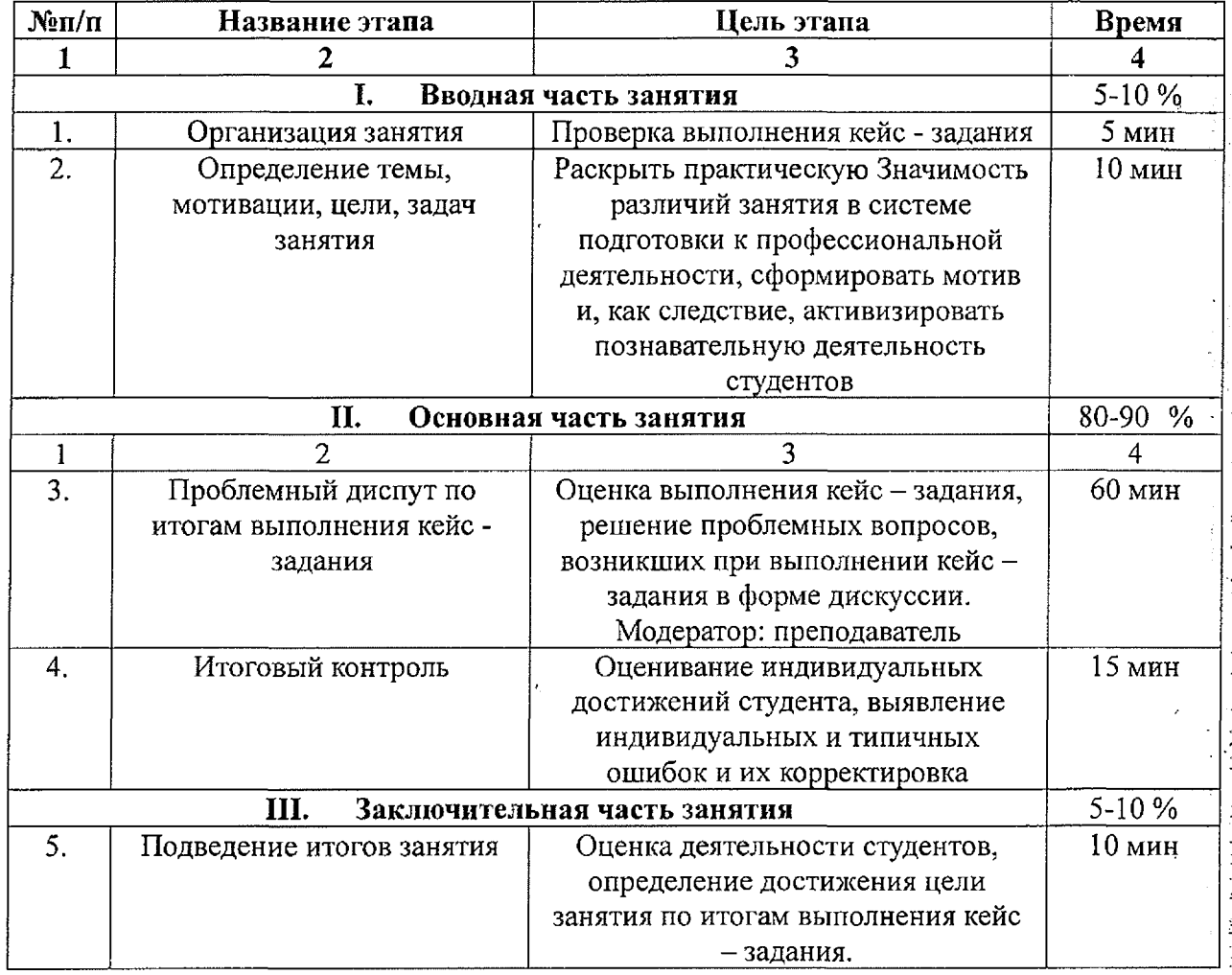

## **5. Ориентировочная основа действия (ООД) для проведения самостоятельной работы студентов в учебное время.**

Преподаватель объясняет цель и задачи экспертизы временной нетрудоспособности, мотивирует обучающихся на формирование навыков электронного документооборота. Во время практического занятия обучающиеся знакомятся с клинической ситуацией в кейсзадании, выполняют задания, в частности проводят экспертизу временной

нетрудоспособности, заполняют листок временной нетрудоспособности в электронной форме с использованием специализированного программного обеспечения.

По результатам своей практической деятельности обучающийся заполняет Листок временной нетрудоспособности в электронной форме.

#### **6. Задания для контроля уровня сформированности компетенций.**

- Выполнить задания кейс-задачи.

- Оформить листок временной нетрудоспособности в электронной форме с помощью программы «Листок нетрудоспособности (DisabilityBlankl60) v. 1.6.27».

### 7. **Задания для самостоятельной подготовки к практическому занятию с использованием образовательной технологии:**

Задания для самоконтроля подготовки к практическому занятию: Ответьте на вопросы

1. Как осуществляется экспертиза временной нетрудоспособности?

2. Каков порядок выдачи листок временной нетрудоспособности?

3. Каковы особенности выдачи листка временной нетрудоспособности в электронной форме?

4. Каковы особенности заполнения формы листка временной нетрудоспособности в электронной форме?

## **8. Оснащение практического занятия:**

8.1. Нормативно-правовые документы: ,

1. Приказ Минздравсоцразвития России от 29.06.2011 N 624н (ред. от 10.06.2019) "Об утверждении Порядка выдачи листков нетрудоспособности"

2. Приказ Министерства здравоохранения Российской Федерации (Минздрав России) от 23 августа 2016 г. N 625н "Об утверждении Порядка проведения экспертизы временной нетрудоспособности"

8.2 Технические средства обучения:

- Технические средства обучения: компьютер

- Программа «Листок нетрудоспособности (DisabilityBlank160) v.1.6.27».

8.3 Литература: Основная

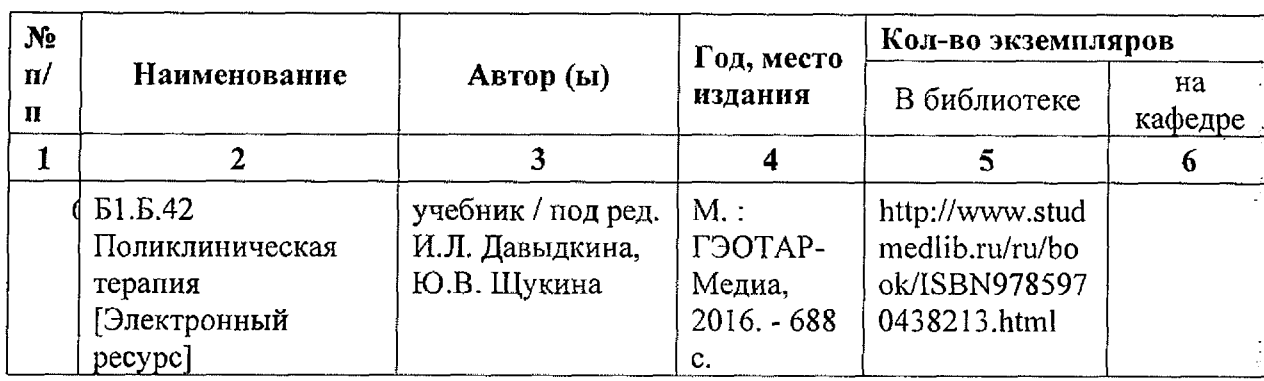

Дополнительная литература

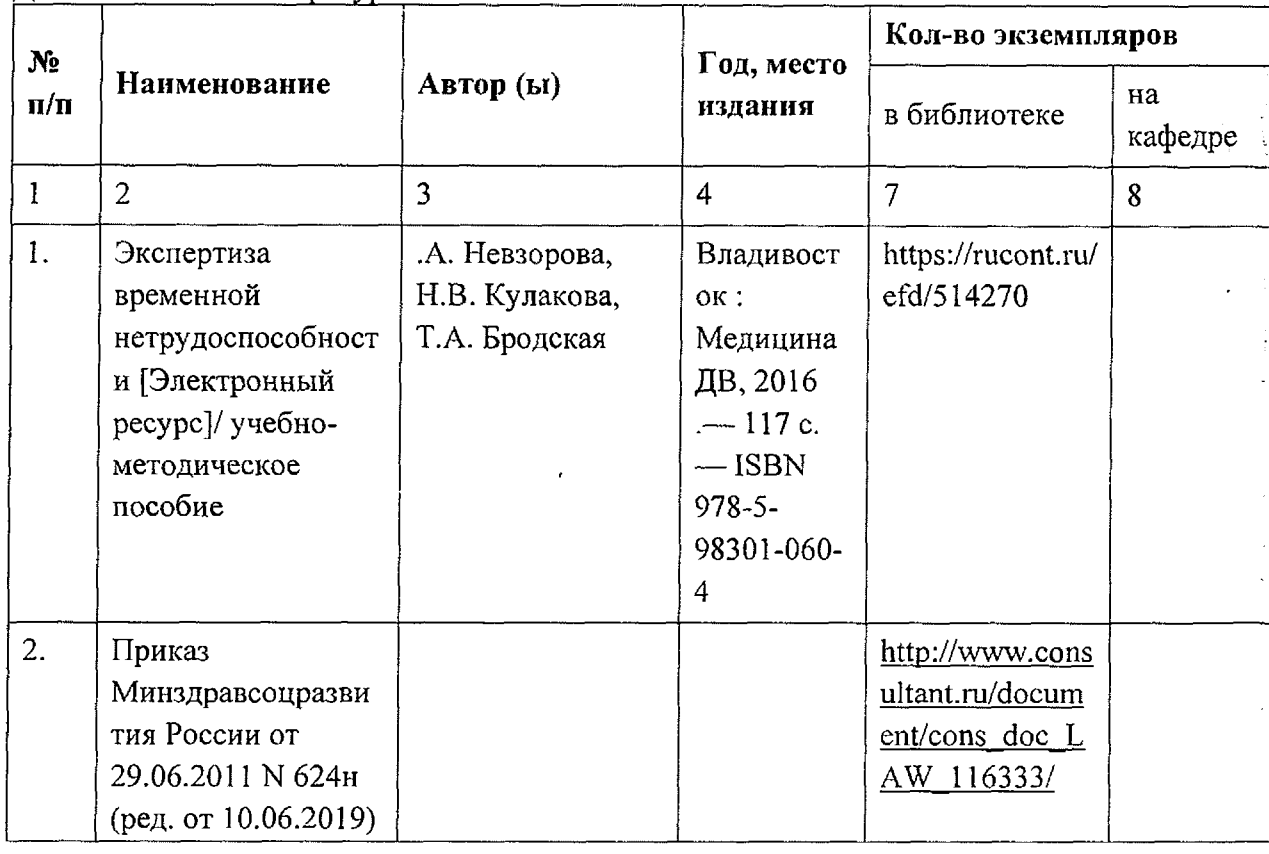

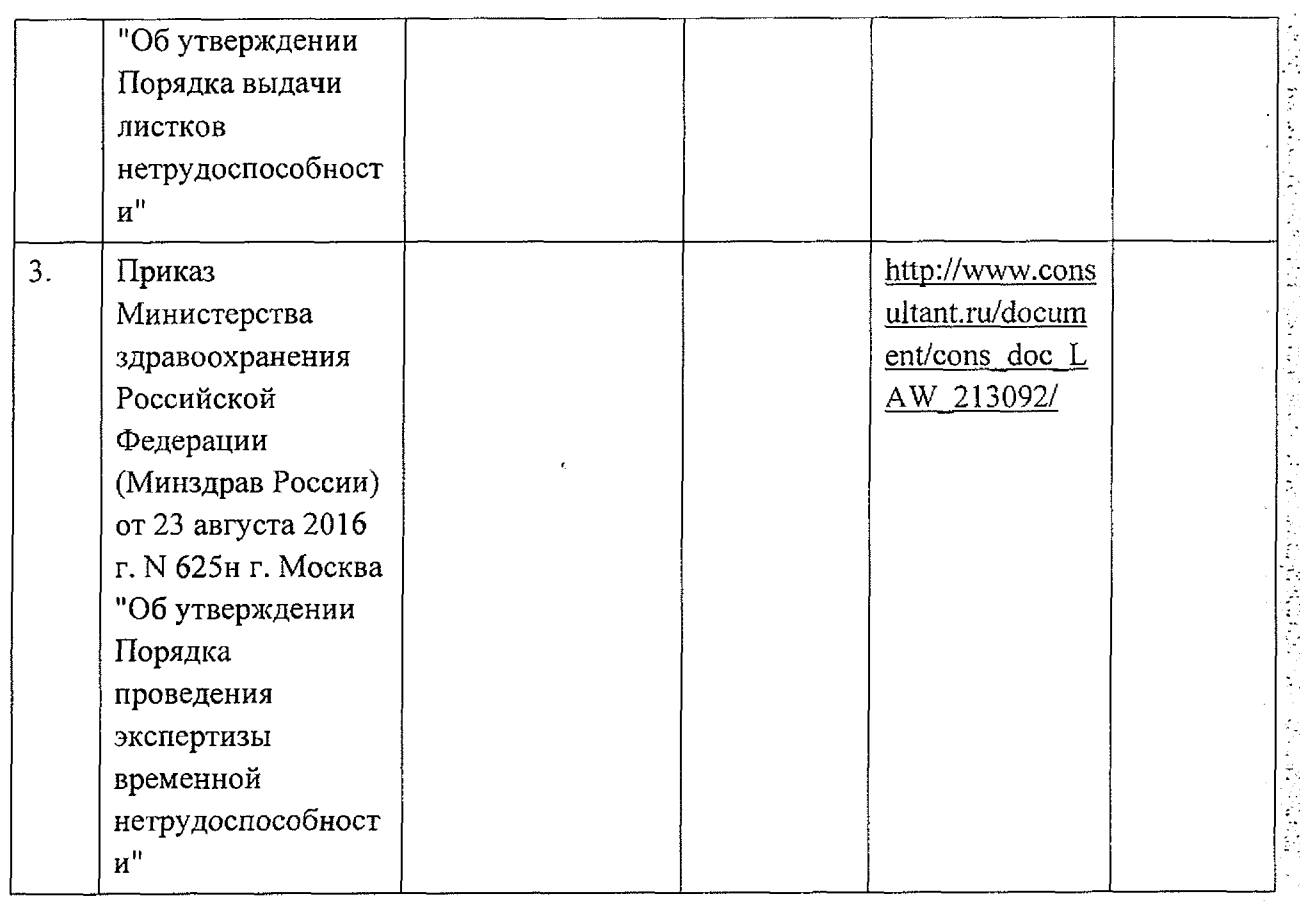

**MANUSCRIPT** 

 $\frac{1}{2}$ 

**The production of the contracts** 

## Интернет-ресурсы:

1. ЭБС «Консультант студента»<http://studmedlib.ru>

2. Национальный цифровой ресурс Руконт - межотраслевая электронная библиотека (ЭБС) на базе технологии Контекстум <https://rucont.ru/>

3. Web ИРБИС <http://lib.tgmu.ru/>

4. Интернет-портал BookUp. <http://books-up.ru/>

5. Электронная библиотечная система ЮРАЙТ. <http://www.biblio-online.ru>

Федеральное государственное бюджетное образовательное учреждение высшего образования «Тихоокеанский государственный медицинский университет» Министерства здравоохранения Российской Федерации

Институт терапии и инструментальной диагностики

**УТВЕРЖДЕНО** на заседании института терапии и инструментальной диагностики протокол № 13 от «24» апреля 2020 р. Директор В.А. Невзорова

## МЕТОДИЧЕСКИЕ РЕКОМЕНДАЦИИ ДЛЯ ОБУЧАЮЩИХСЯ

#### ОБРАЗОВАТЕЛЬНАЯ ТЕХНОЛОГИЯ

кейс-задание

Оформление листка временной нетрудоспособности в электронной форме

Дисциплины

Б1.Б.42 Поликлиническая терапия ПО СПЕЦИАЛЬНОСТИ 31.05.01 Лечебное дело

ФОРМА ОБУЧЕНИЯ: очная

СРОК ОСВОЕНИЯ ОПОП: 6 лет

ГРУДОЕМКОСТЬ ДИСЦИПЛИНЫ: (15 з.е)

ПРОФИЛЬНЫЙ ИНСТИТУТ: Институт терапии и инструментальной диагностики

Составители:

Невзорова В.А., д.м.н., профессор, директор института терапии и инструментальной диагностики

Кабалык М.А., к.м.н., доцент института терапии и инструментальной диагностики Бродская Т.А., д.м.н., профессор института терапии и инструментальной диагностики

Рецензент: Соляник Е.В., д.м.н., профессор (Ф.И.О., ученая степень, звание, должность)

Владивосток - 2020 г.

## СТРУКТУРА РЕКОМЕНДАЦИЙ

Тема кейс - задания: «Оформление листка временной нетрудоспособности в 1. электронной форме»

Мотивация изучения темы. Листок нетрудоспособности  $2.$ выдается застрахованным лицам - гражданам Российской Федерации, постоянно или временно проживающим на территории Российской Федерации иностранным гражданам и лицам без гражданства, а также иностранным гражданам и лицам без гражданства, временно государственным гражданским служащим, пребывающим в Российской Федерации: муниципальным служащим; лицам, замещающим государственные должности Российской Федерации, государственные должности субъекта Российской Федерации, а также муниципальные должности, замещаемые на постоянной основе; членам производственного принимающим личное участие  $\overline{B}$  $er<sub>o</sub>$ деятельности: кооператива, трудовое священнослужителям; алвокатам. индивидуальным предпринимателям, членам (фермерских) хозяйств, физическим признаваемым крестьянских лицам, He индивидуальными предпринимателями (нотариусы, занимающиеся частной практикой, иные лица, занимающиеся в установленном законодательством Российской Федерации порядке частной практикой), членам семейных (родовых) общин коренных малочисленных народов Севера, Сибири и Дальнего Востока Российской Федерации, добровольно вступившим в правоотношения по обязательному социальному страхованию на случай временной нетрудоспособности и в связи с материнством и уплачивающим за себя страховые взносы в Фонд социального страхования Российской Федерации; иным категориям лиц, которые обязательному социальному страхованию на случай временной подлежат нетрудоспособности и в связи с материнством, обязательному социальному страхованию от несчастных случаев на производстве и профессиональных заболеваний в соответствии с федеральными законами при условии уплаты ими или за них страховых взносов в Фонд социального страхования Российской Федерации; лицам, у которых заболевание или травма наступили в течение 30 календарных дней со дня прекращения работы по трудовому договору, осуществления служебной или иной деятельности либо в период со дня заключения трудового договора до дня его аннулирования.

Выдача и продление листка нетрудоспособности осуществляется медицинским работником после осмотра гражданина и записи данных о состоянии его здоровья в медицинской карте амбулаторного (стационарного) больного, обосновывающей необходимость временного освобождения от работы.

Бланки листков нетрудоспособности регистрируются в первичной медицинской: документации с указанием их номера, дат выдачи и продления, выписки гражданина на работу, сведений о направлении гражданина в другую медицинскую организацию. 3.

#### 4. Цели кейс - задания.

оформления временной а. Общая цель: Научиться основам листка нетрудоспособности с использованием специализированных программ

#### b. Конкретные цели и задачи.

После изучения темы студент должен:

- «знать» - организационные и правовые основы Законодательства Российской Федерации в части экспертизы временной нетрудоспособности.

- «уметь» - проводить экспертизу временной нетрудоспособности и выдавать соответствующий клинической ситуации документ.

- «владеть» - навыками заполнения листика временной нетрудоспособности в электронной форме.

**Вопросы, изученные на предшествующих дисциплинах и необходимые для освоения темы.**

1. Основы экспертизы временной нетрудоспособности и выдачи документов, удостоверяющих временную нетрудоспособность (033)

2. Правовые основы охраны здоровья граждан в Российской Федерации (Право)

3. Диагностика и лечение заболеваний внутренних органов (Внутренние болезни)

## **5. Задание:**

1. Проведите обследование пациента в соответствии с клиническими рекомендациями.

2. Заполните форму «Листок временной нетрудоспособности в электронной форме».

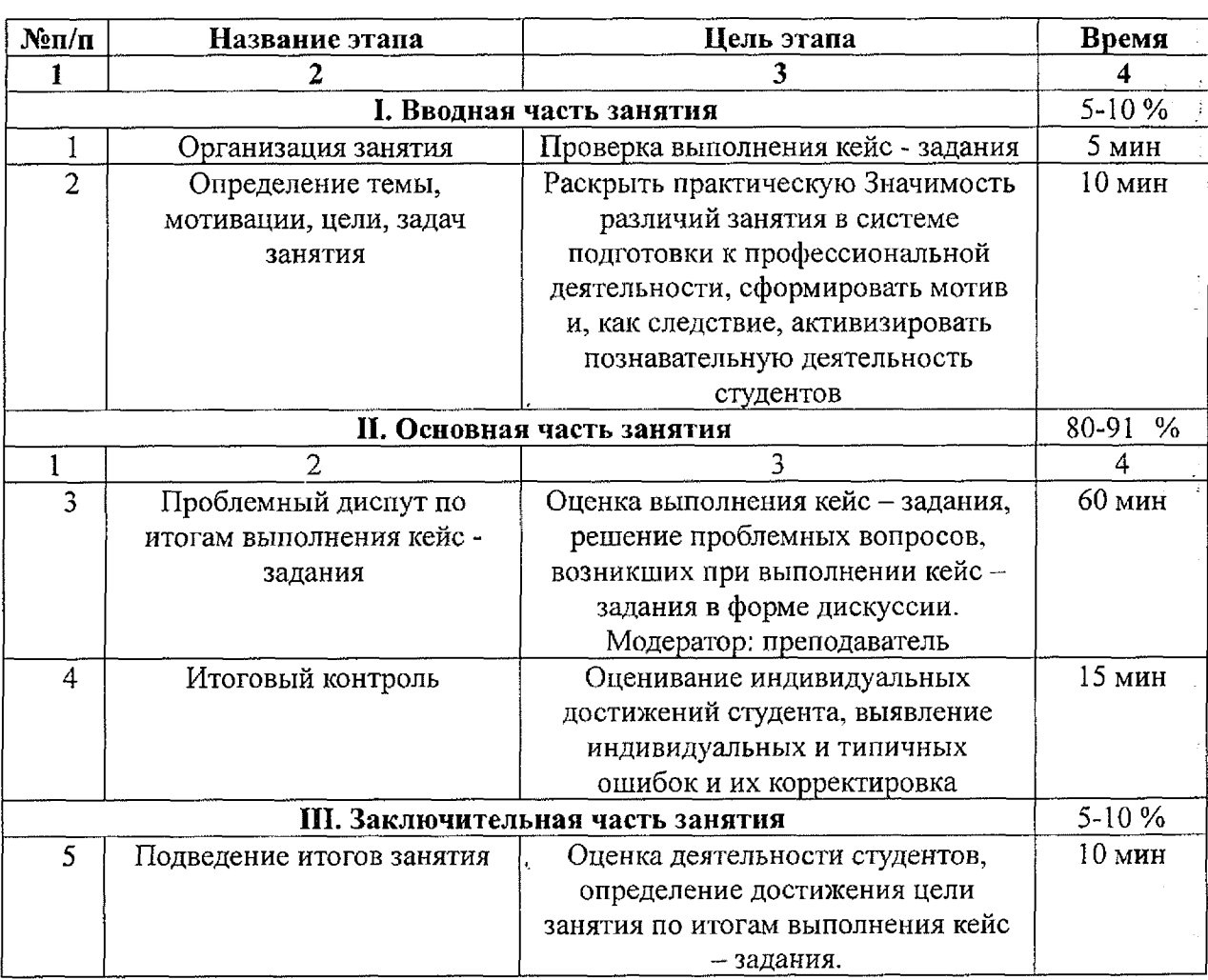

## **6. Этапы проведения занятия по итогам кейс - задания.**

## **7. Ориентировочная основа действия (ООД) для проведения самостоятельной работы студентов.**

Преподаватель объясняет цель и задачи экспертизы временной нетрудоспособности, мотивирует обучающихся на формирование навыков электронного документооборота. Во время практического занятия обучающиеся знакомятся с клинической ситуацией в кейсзадании, выполняют задания, в частности проводят экспертизу временной нетрудоспособности, заполняют листок временной нетрудоспособности в электронной форме с использованием специализированного программного обеспечения. По результатам своей практической деятельности обучающийся заполняет Листок

временной нетрудоспособности в электронной форме.

**8. Задания для контроля уровня сформированное™ компетенций в учебное время.**

- Выполнить задания кейс-задачи.

- Оформить листок временной нетрудоспособности в электронной форме с помощью программы «Листок нетрудоспособности (DisabilityBlankl60) v. 1.6.27».

amaan ambanas.<br>Sanaan amban 

्<br>इ.स. १९१९

 $2.54234$ 

Í

é,

**MacDiff** 

**CONSTRUCTION** 

医心理性 医血管

# **9. Учебно-материальное обеспечение:**

**Литература:** Основная

 $\overline{1}$ 

ÿ

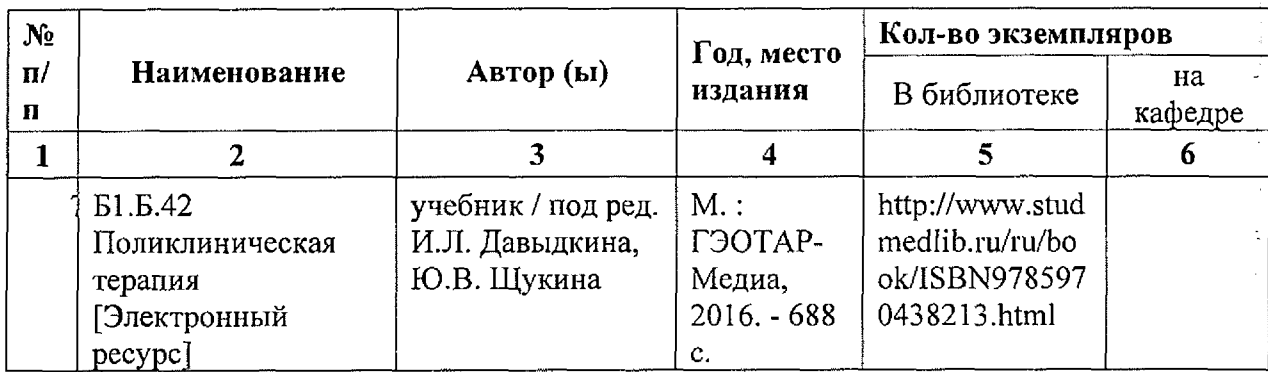

 $\cdot$ 

Дополнительная литература

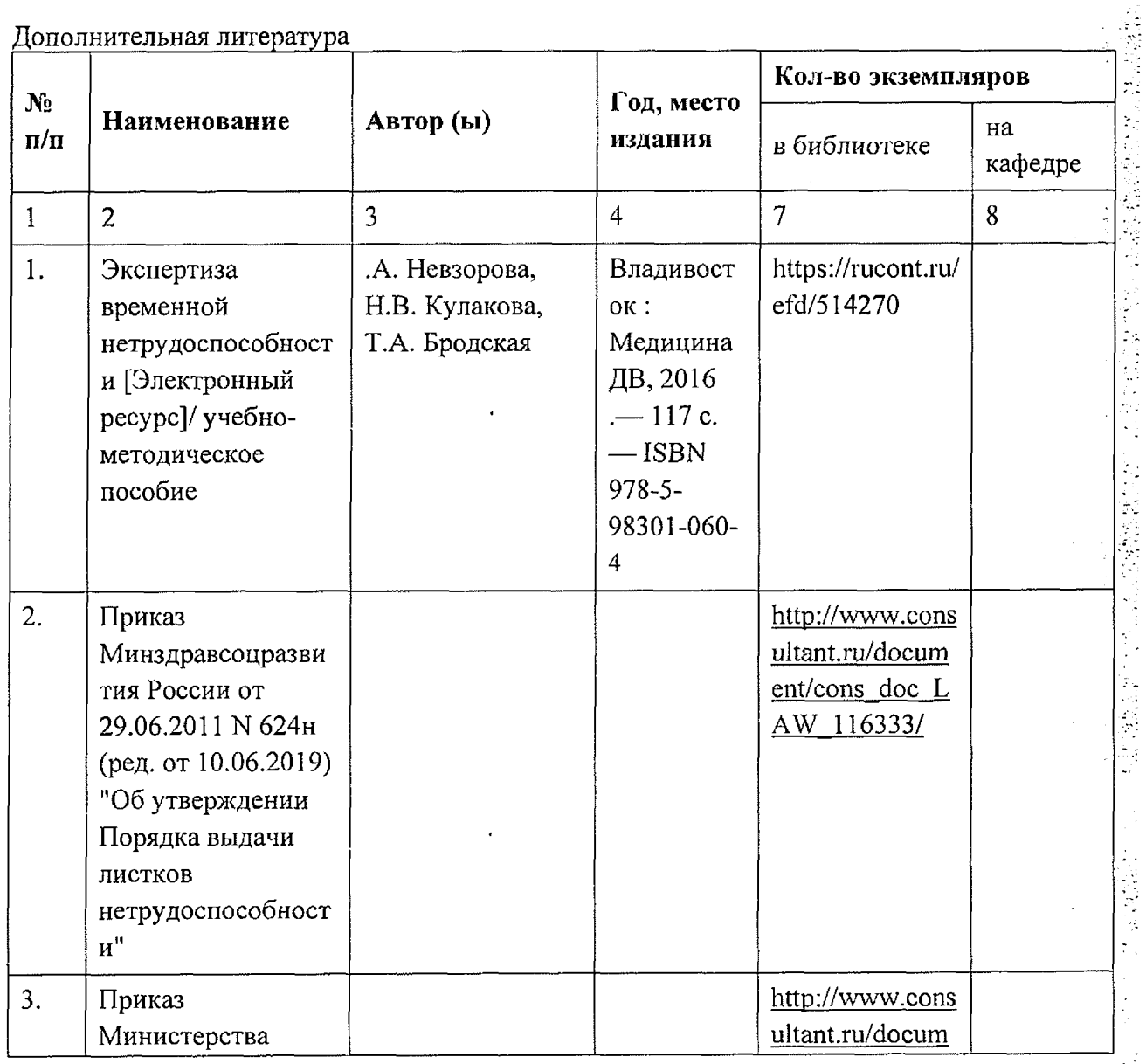

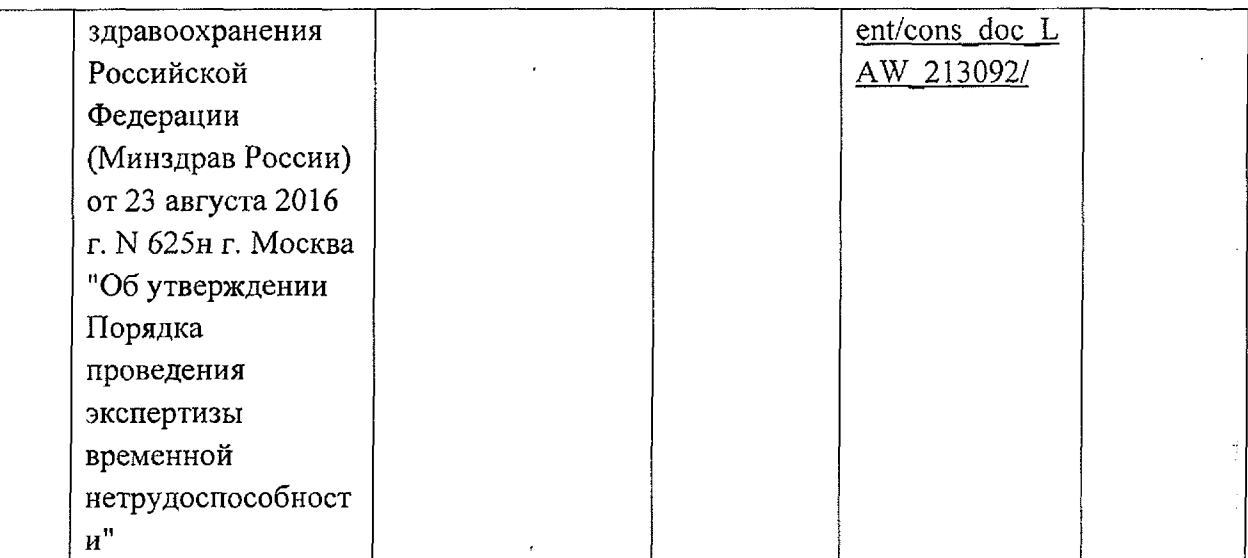

## **Интернет-ресурсы:**

1. ЭБС «Консультант студента» <http://studmedlib.ru>

- 2. Национальный цифровой ресурс Руконт межотраслевая электронная библиотека (ЭБС) на базе технологии Контекстум <https://rucont.ru/>
- 3. Web ИРБИС <http://lib.tgmu.ru/>
- *4.* Интернет-портал BookUp. <http://books-up.ru/>
- 5. Электронная библиотечная система ЮРАЙТ. <http://www.biblio-online.ru>

#### **Материальное обеспечение:**

Технические средства:

персональный компьютер, ноутбук с установленной программой «Листок нетрудоспособности (DisabilityBlankl 60) v. 1.6.27».

Нормативно-правовые документы:

1. Приказ Минздравсоцразвития России от 29.06.2011 N 624н (ред. от 10.06.2019) "Об утверждении Порядка выдачи листков нетрудоспособности"

2. Приказ Министерства здравоохранения Российской Федерации (Минздрав России) от 23 августа 2016 г. N 625н г. Москва "Об утверждении Порядка проведения экспертизы временной нетрудоспособности»